Item No. 05 Court No. 1

## **BEFORE THE NATIONAL GREEN TRIBUNAL PRINCIPAL BENCH, NEW DELHI**

(By Video Conferencing)

Original Application No. 975/2019

Kanwal Jeet Singh Respondent(s)

Versus

Union of India & Ors. Respondent(s)

Date of hearing: 17.06.2020

**CORAM: HON'BLE MR. JUSTICE ADARSH KUMAR GOEL, CHAIRPERSON HON'BLE MR. JUSTICE SHEO KUMAR SINGH, JUDICIAL MEMBER HON'BLE DR. NAGIN NANDA, EXPERT MEMBER**

**ORDER**

A report was sought from the PCCF (HoFF), Haryana and the District Magistrate, Faridabad with reference to the allegation of illegal construction in forest land adjacent to Kant Enclave, Faridabad.

2. Accordingly, a report has been filed on 15.06.2020 *inter-alia* stating as follows:-

- *"A forest offence report No. 09/836 dated 15.3.2016 (Annexure-IV) was issued for erecting a iron gate measuring 24 ft. in length and 10 ft. in height in area closed under Section 4 of PLPA, 1900 at Anangpur, against Rajkumar, Jaiveer S/o. Late Sh. Chandru R/o village Anangpur district Faridabad.*
- *Subsequent to issuance of forest offence report No. 09/835 dated 26.2.2016 and forest offence report No. 09/836 dated 15.3.2016 immediate action was taken by the forest department and the structures were demolished. The reply to this effect has been made by Divisional Forest Officer in Execution Application No. 03/2019 in OA No. 194 of 2016 in the matter of Divesh Bhutani Vs. Union of India & Others. Subsequent to which the Execution of Application*

*No. 03/2019 in OA No. 194 of 2019 was disposed off on 08.03.2019 by the Hon'ble National Green Tribunal."*

3. In view of the above, no further order is necessary.

The application is disposed of.

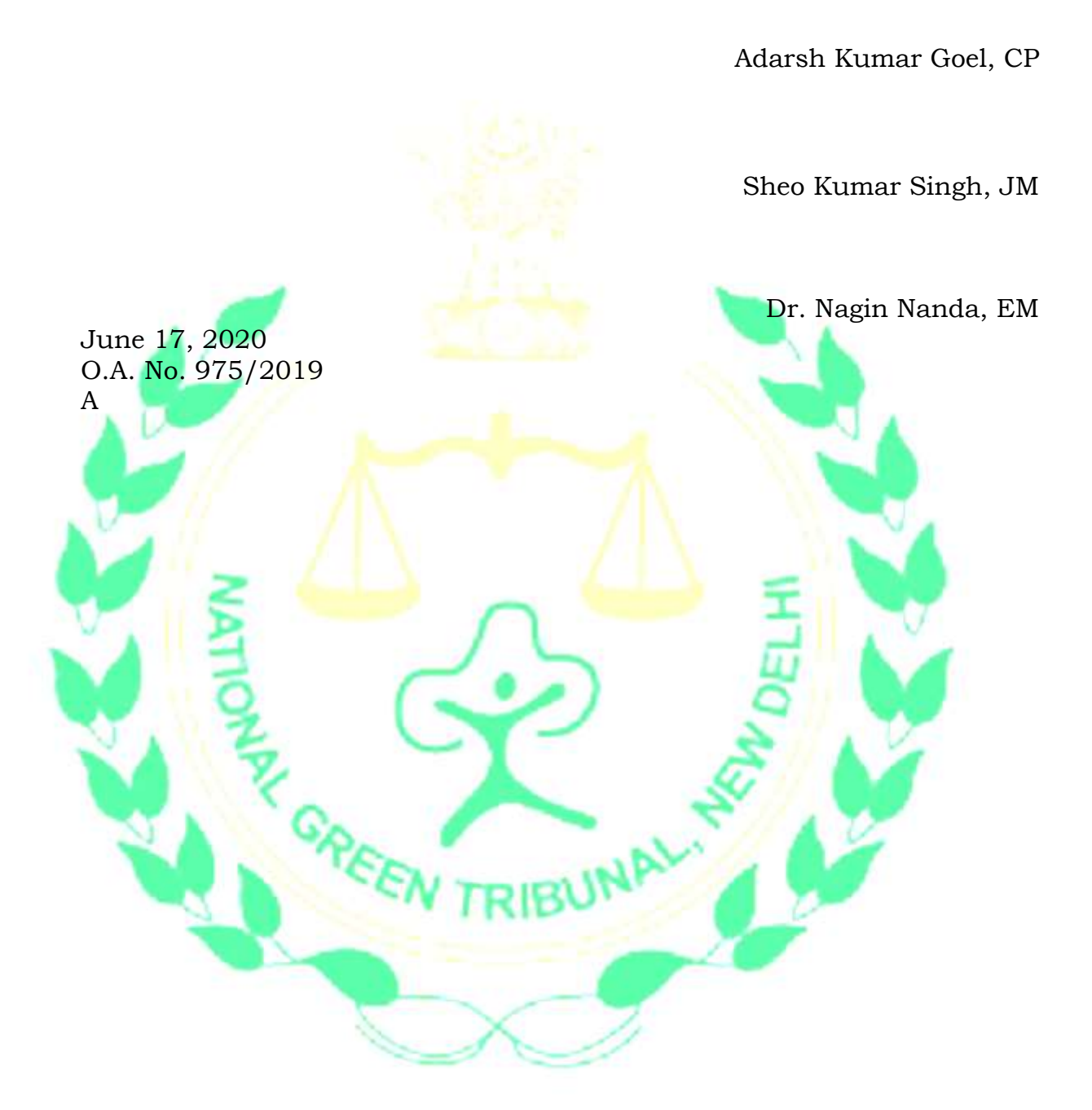